## Humana Member Web – Vision Special Offers

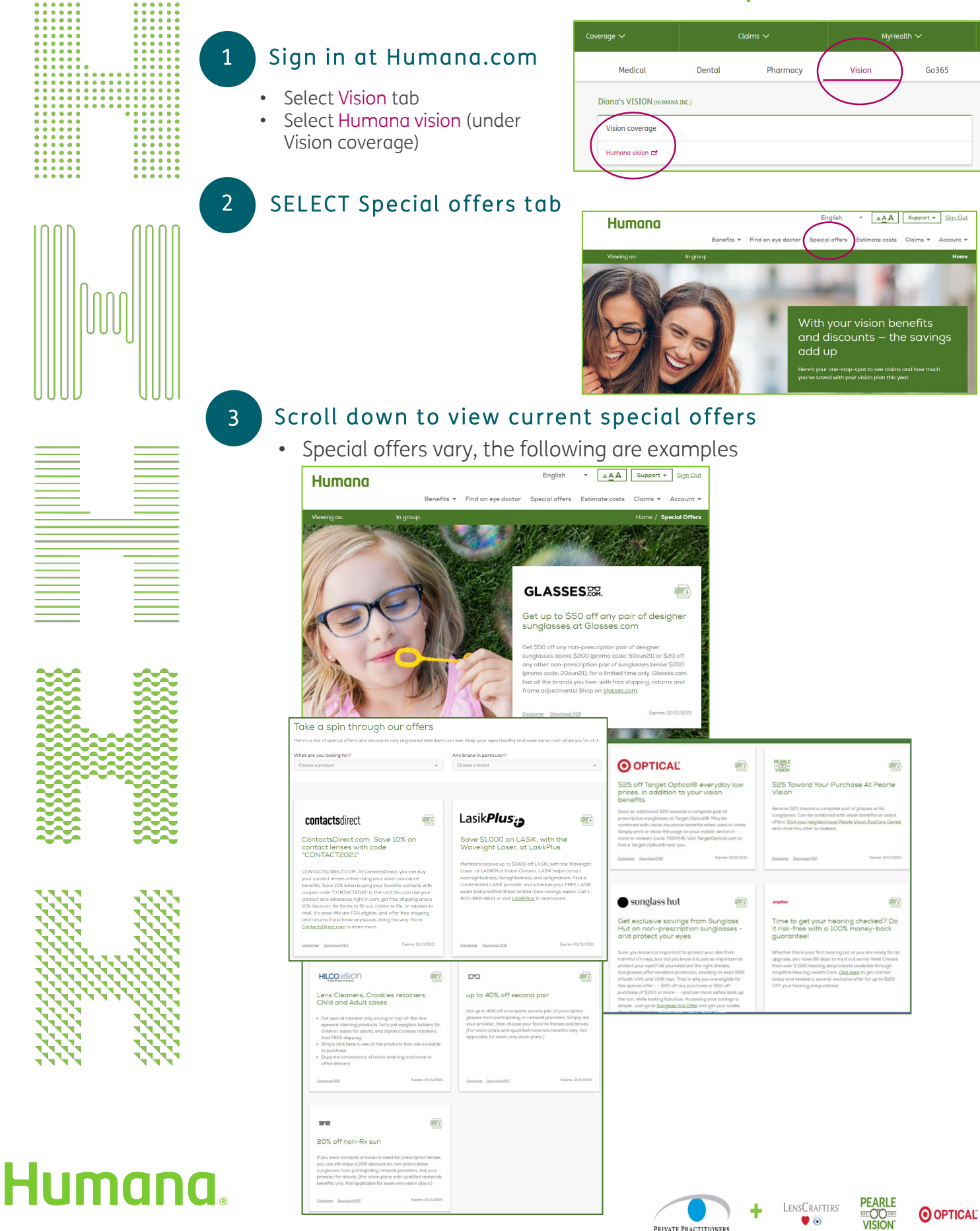

PRIVATE PRACTITIONERS

## MyHumana Mobile App - Vision Special Offers

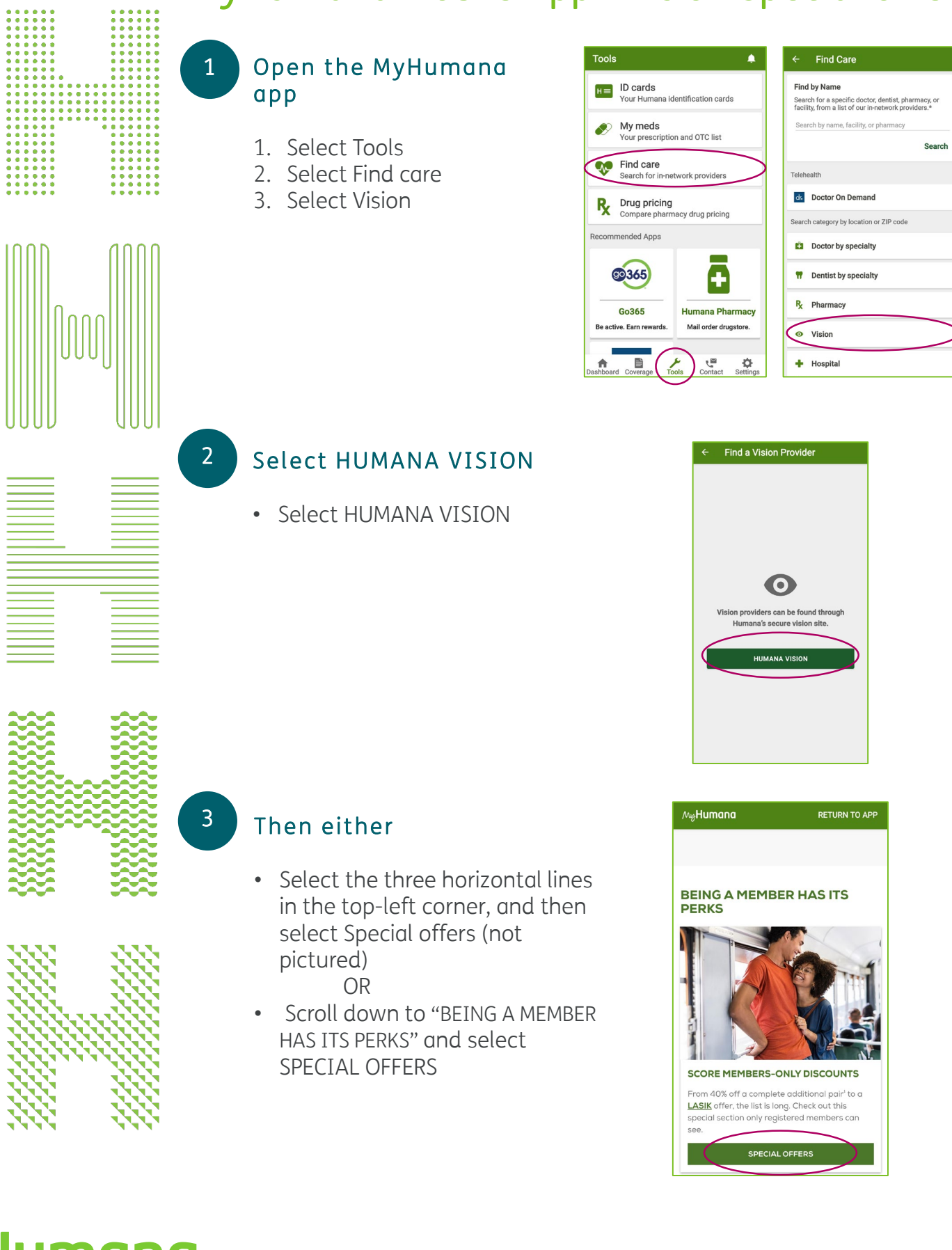

## Humana.

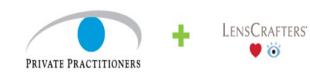

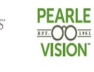

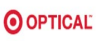